## **Diagramme de distribution d'un couple acido-basique**

```
In [9]:
# Import des bibliothèques
import matplotlib.pyplot as plt
%matplotlib inline # ou import ipywidgets as widgets
                   # %matplotlib widget
                   # pour avoir accès au zoom et au pointeur
```
**import** numpy **as** np

In [12]:

```
def diagramme(pKa):
   pH = np.arange(0, 15, 0.1)X = 10**({pH-pKa}) # X = Cb/Ca =Pb/Pa
    Pb = X*100/(1+X) # % de base faible
    Pa = 100-Pb # % d'acide faible
   plt.figure (figsize = (10,8))
   plt.plot(pH,Pa,"r+-",label="acide")
   plt.plot(pH,Pb,"b+-",label="base")
   plt.xlabel("pH")
   plt.ylabel("%")
   plt.legend()
   plt.grid()
   plt.title ("Diagramme de distribution d'un couple acide faible/base faible")
   plt.show
```
## In [13]:

 $pKa = 4.8$ diagramme (pKa)

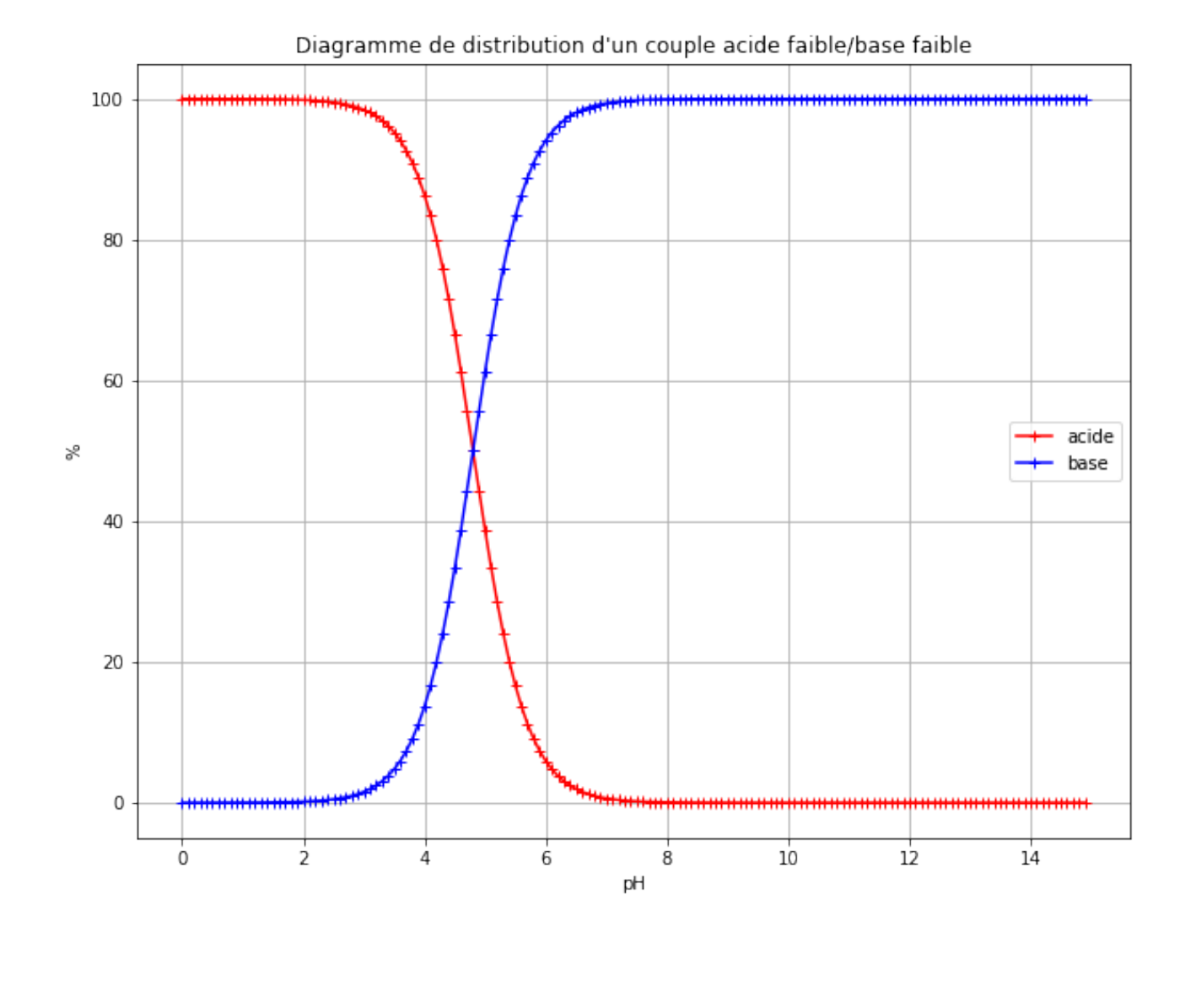

 $\ln$  [ ]: